## **ARCHIVAGE DES BOÎTES DE SUPPORT PAPIER**

AIDE : POSTE 6130

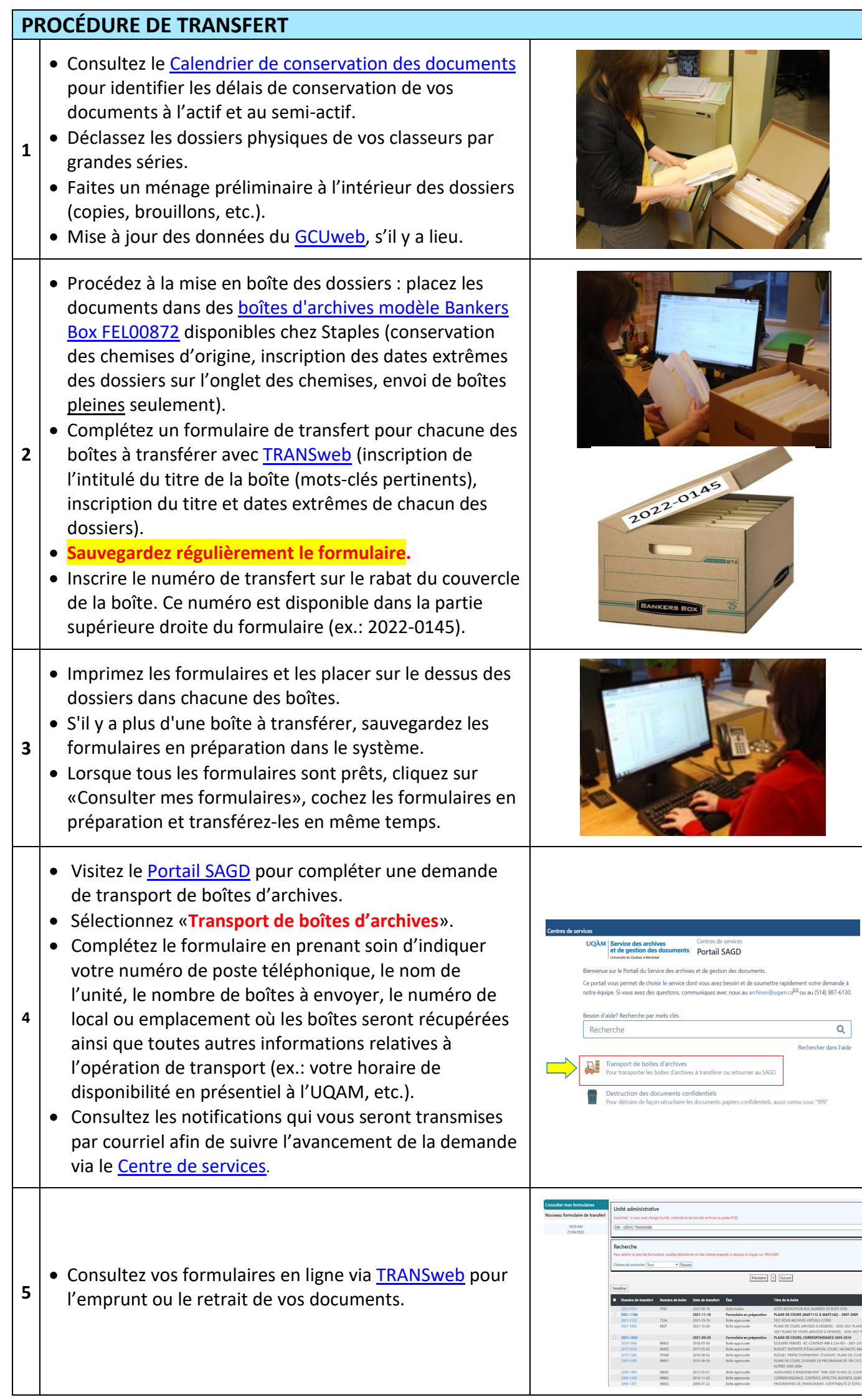